## 교육 과정 소개서.

**모두를위한앱개발Android앱개발의정석withKotlin**

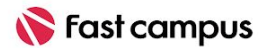

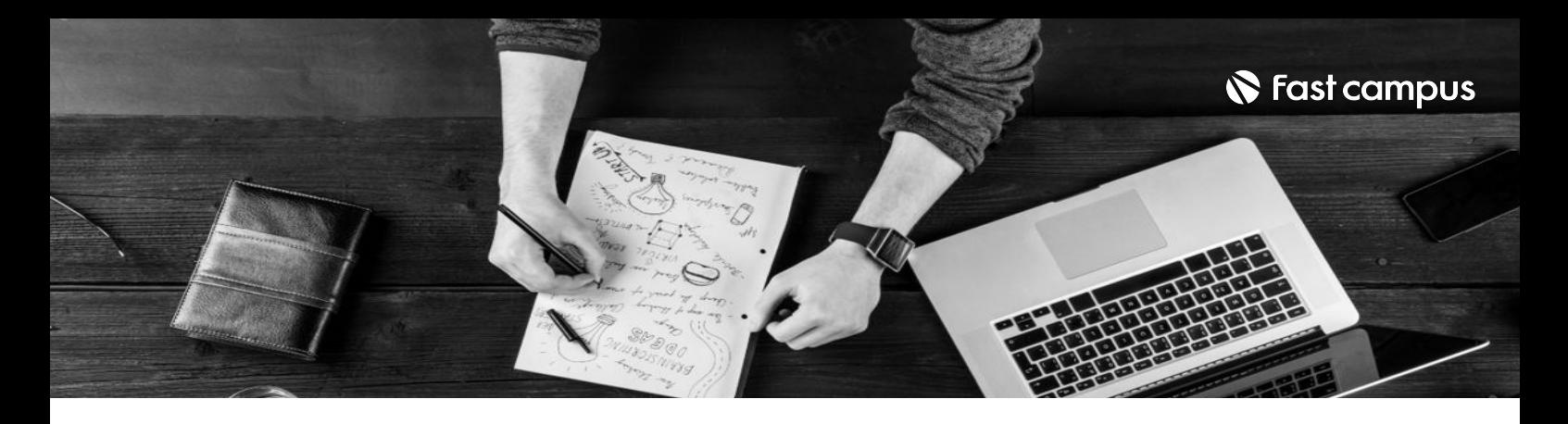

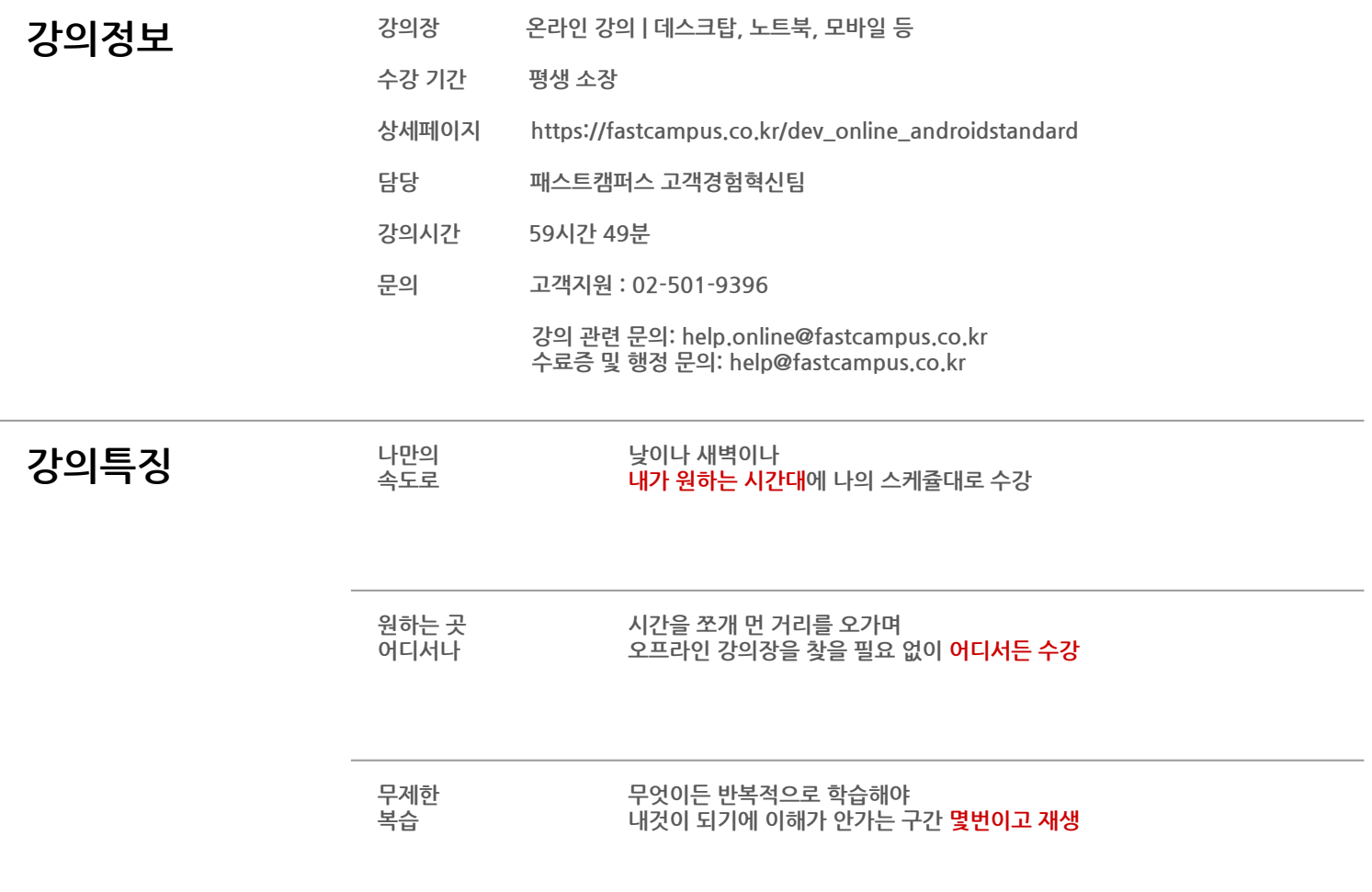

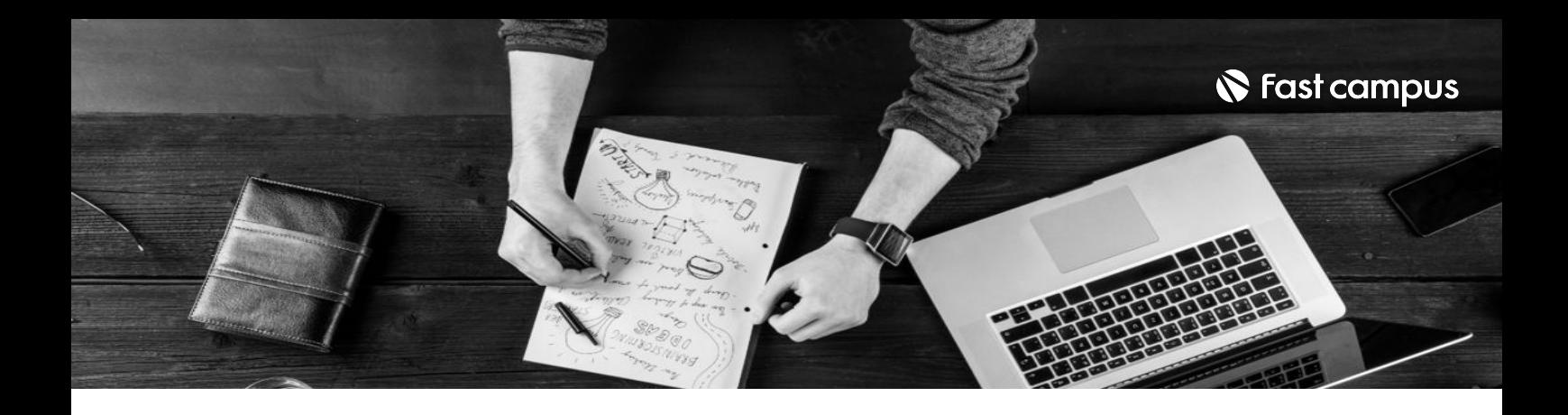

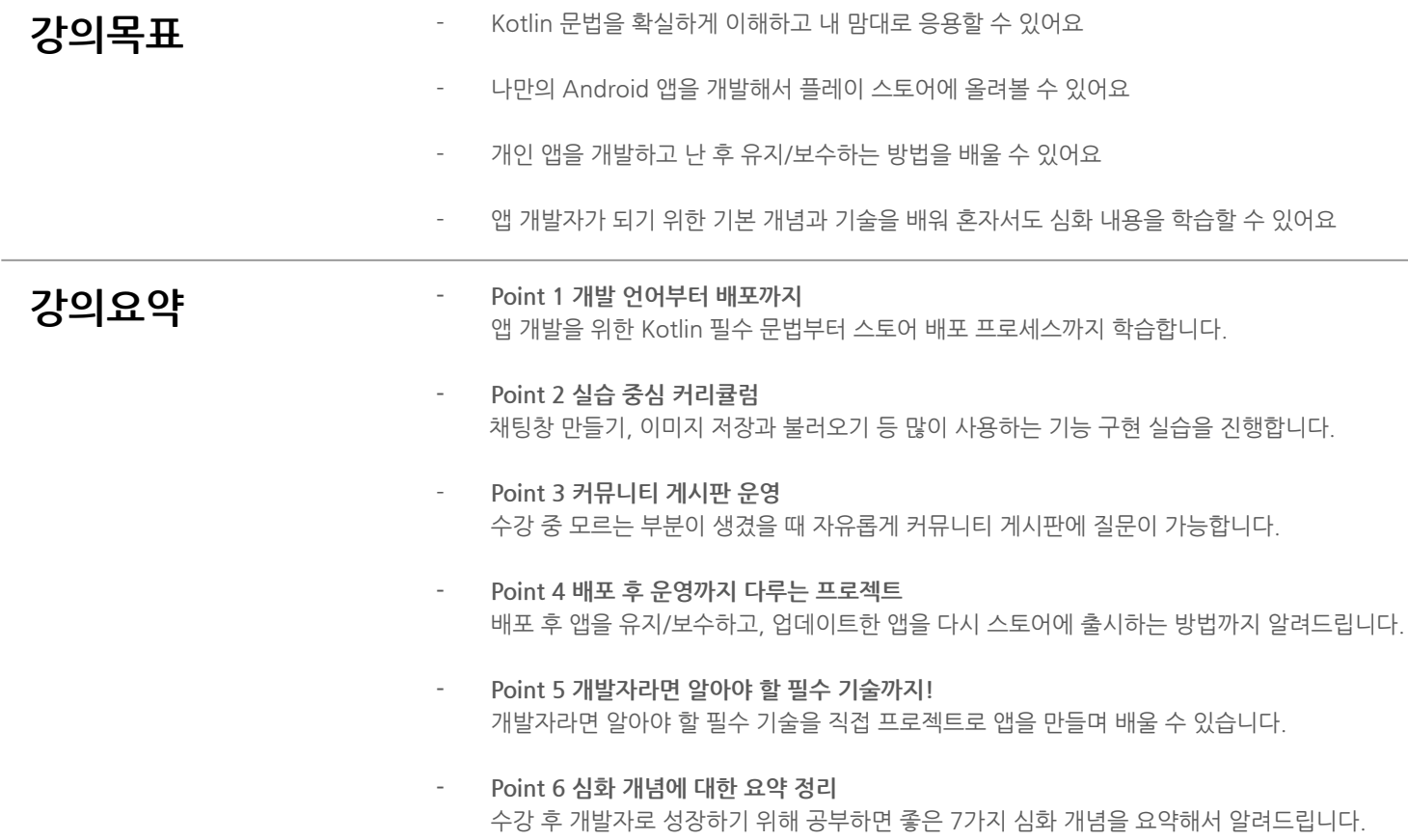

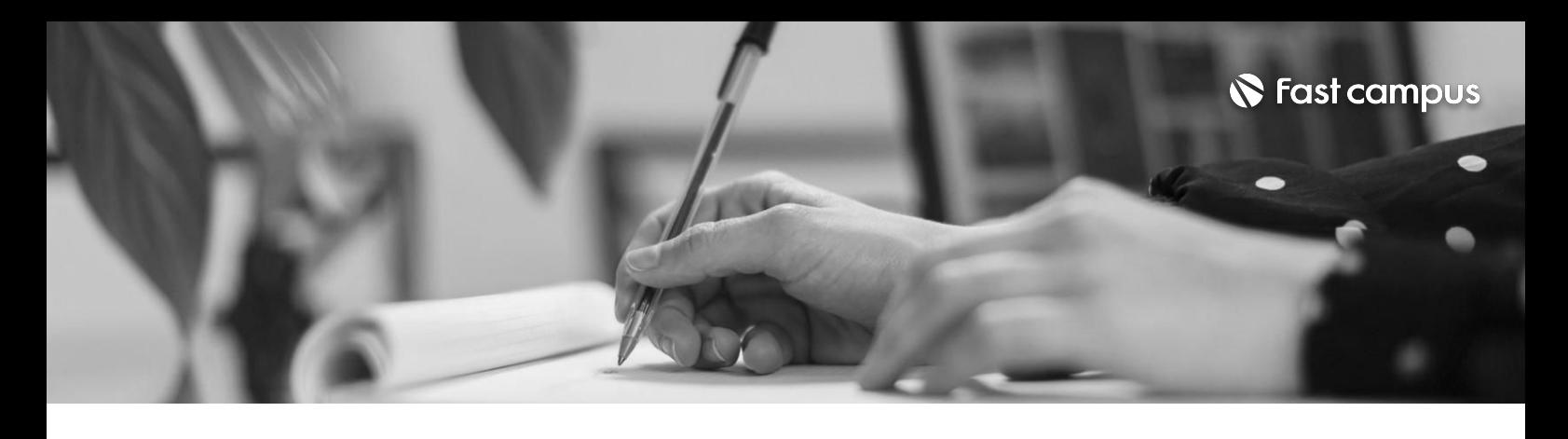

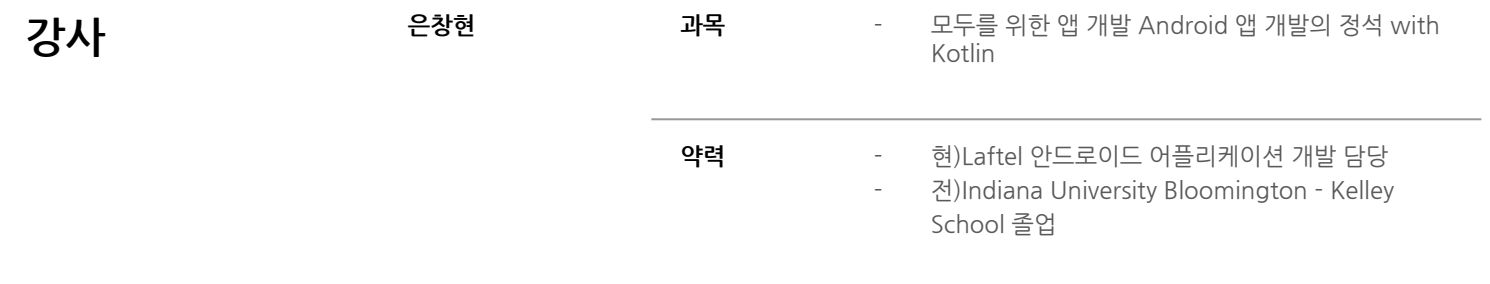

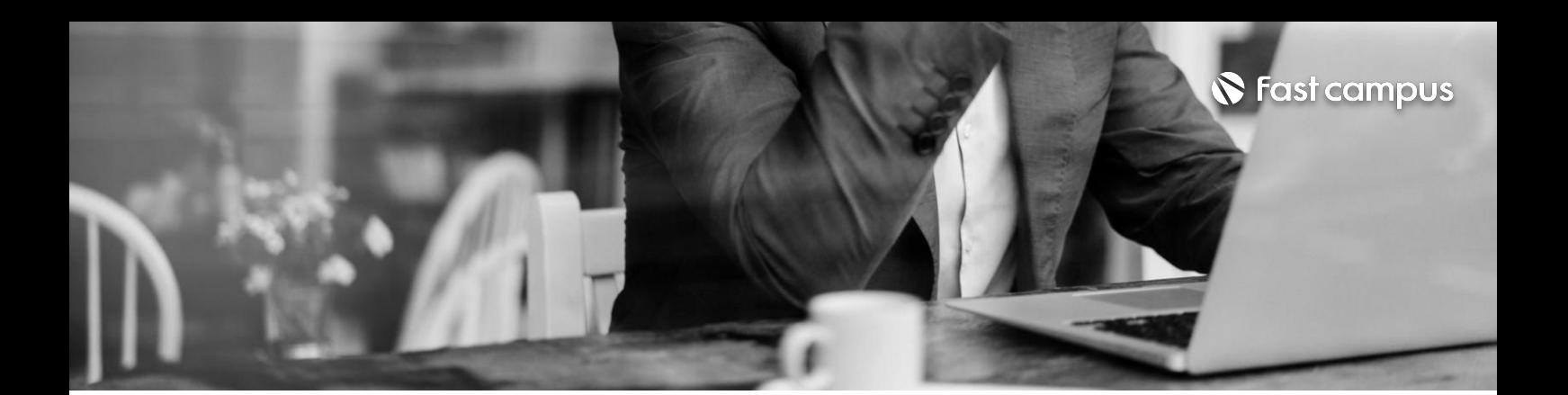

**01. 개발에들어가기 앞서**

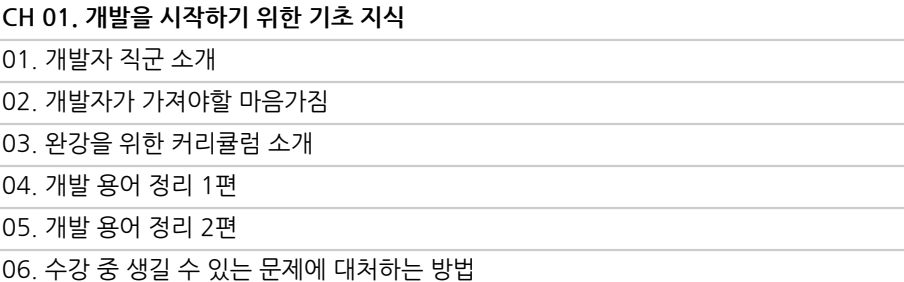

파트별 수강시간 01:10:05

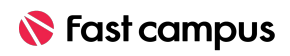

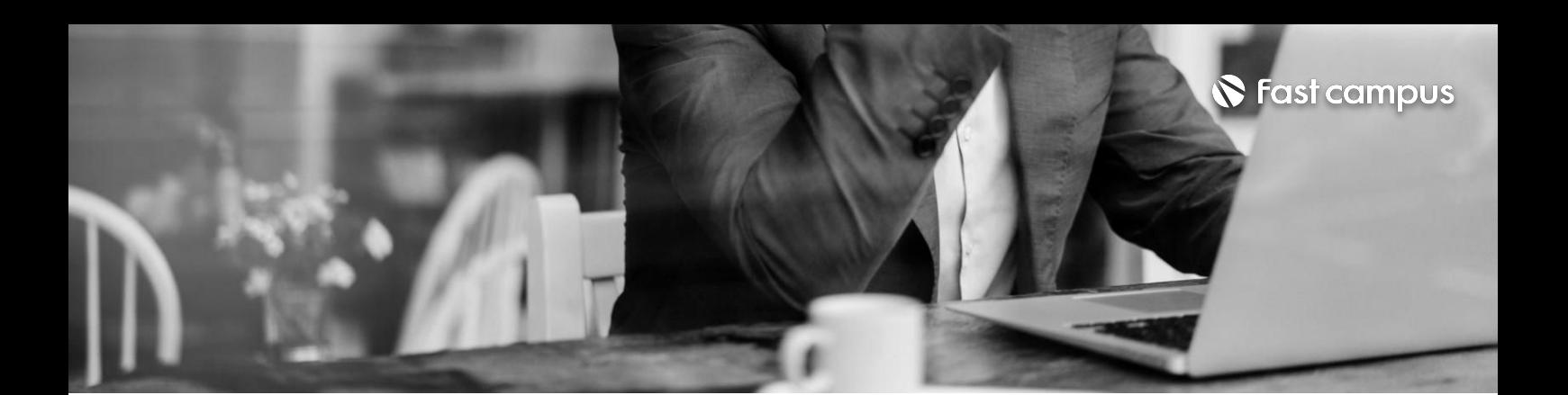

**02.**

**앱개발을위한 필수코틀린**

파트별수강시간19:28:45

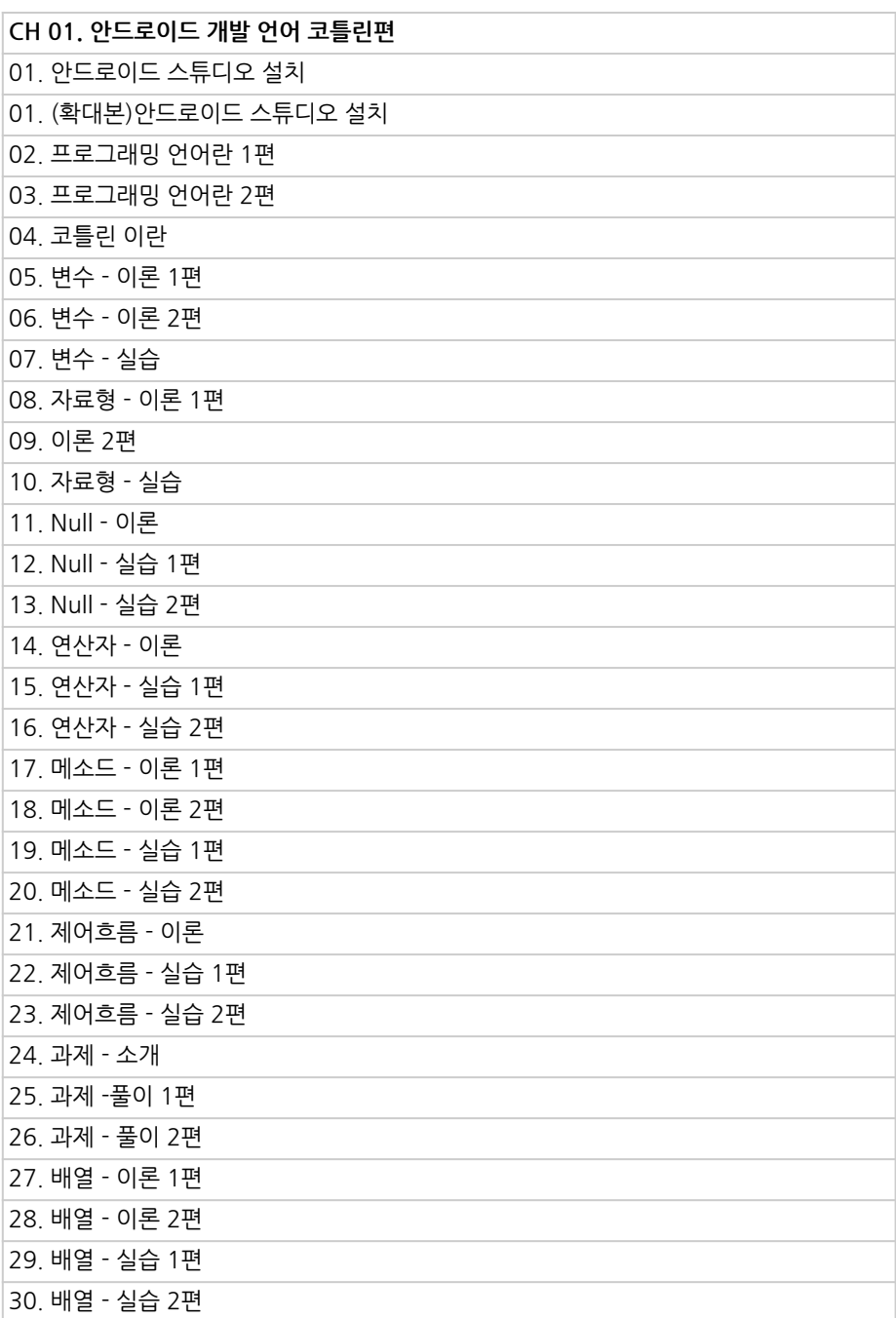

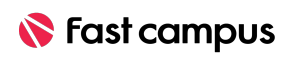

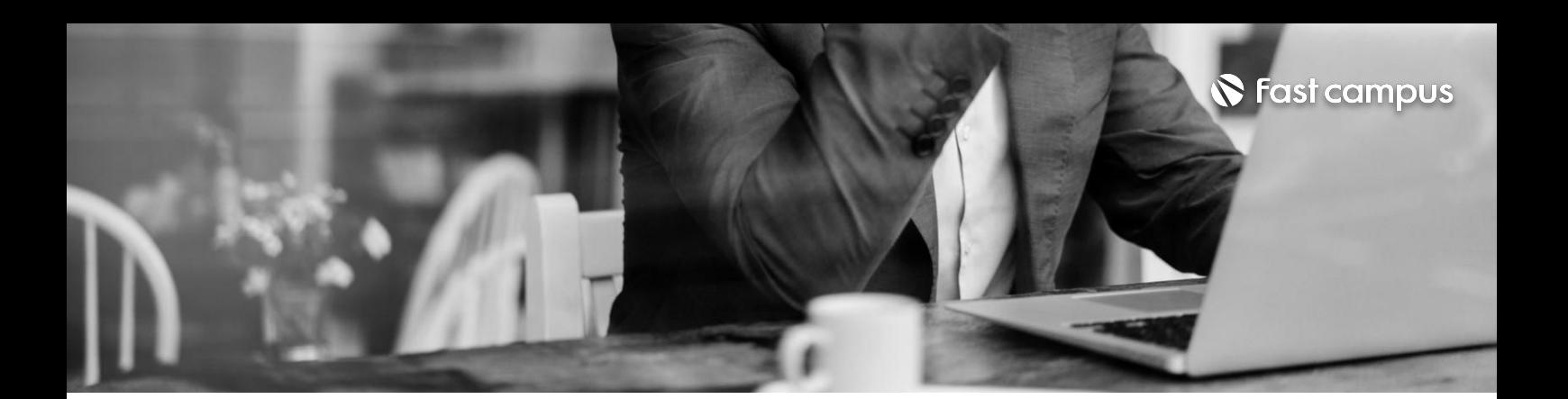

**02.**

**앱개발을위한 필수코틀린**

파트별수강시간19:28:45

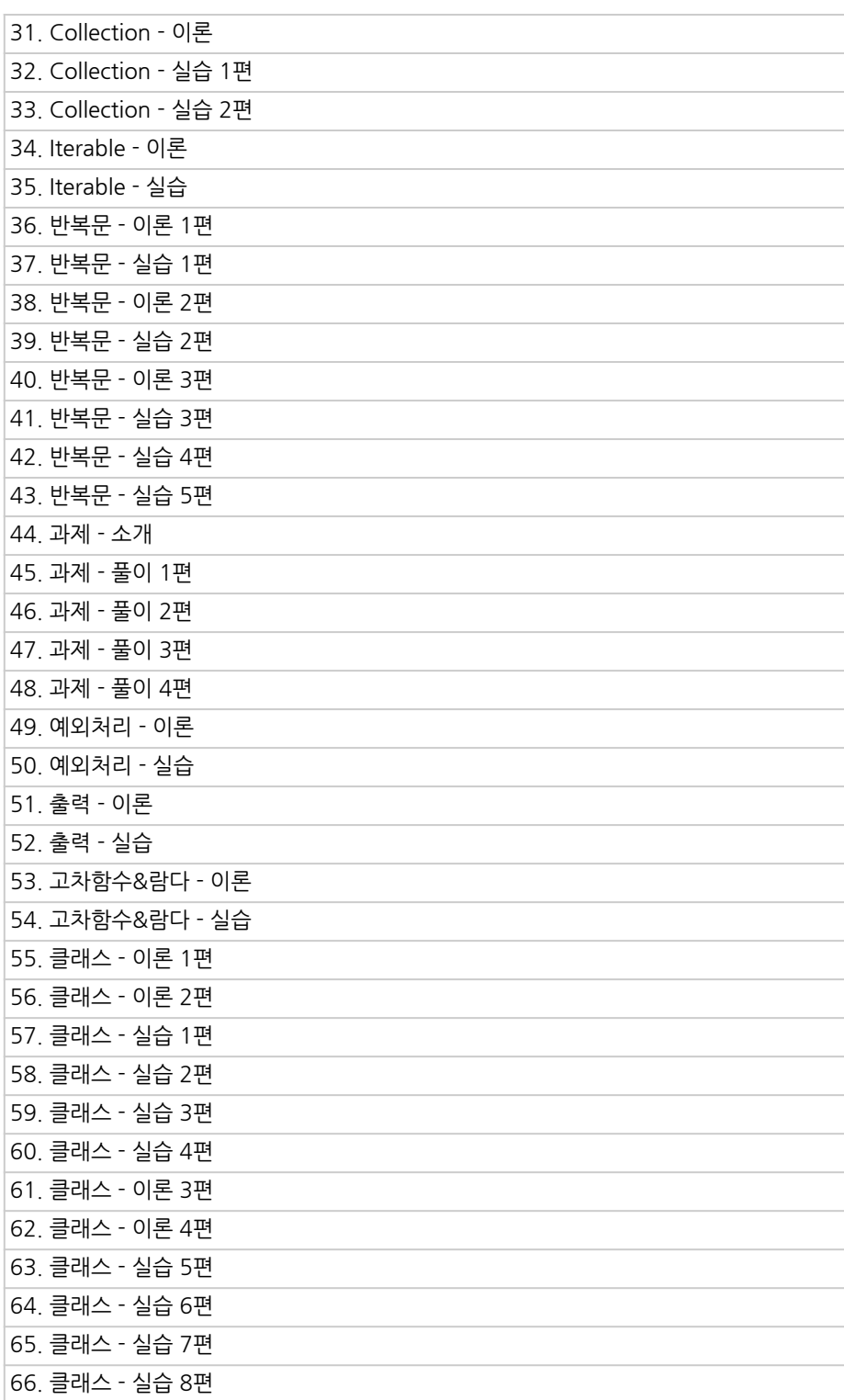

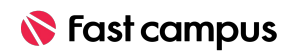

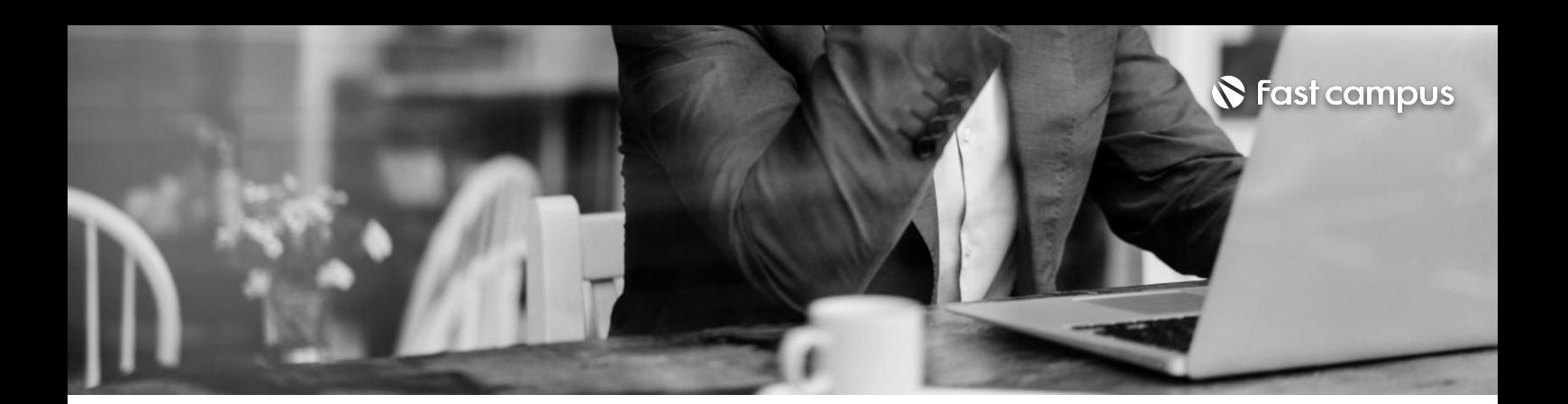

**02.**

**앱개발을위한 필수코틀린**

파트별수강시간19:28:45

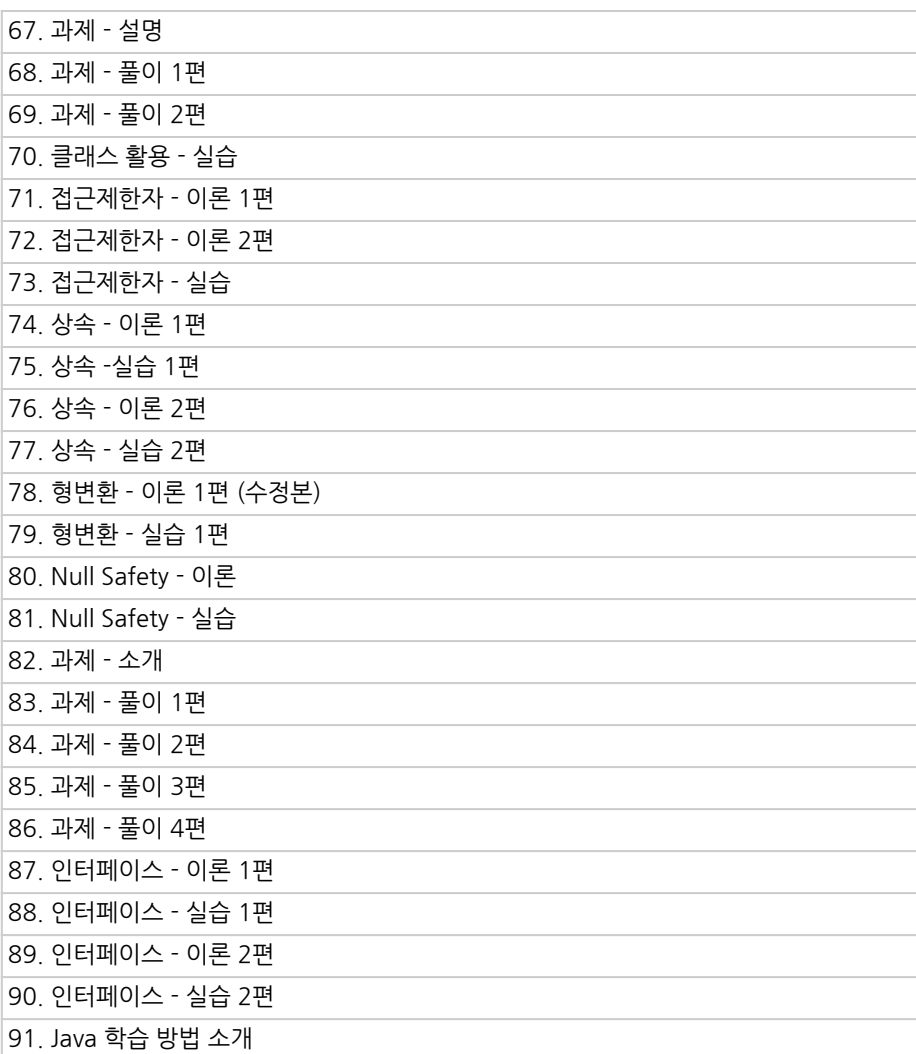

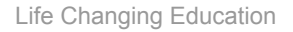

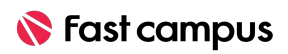

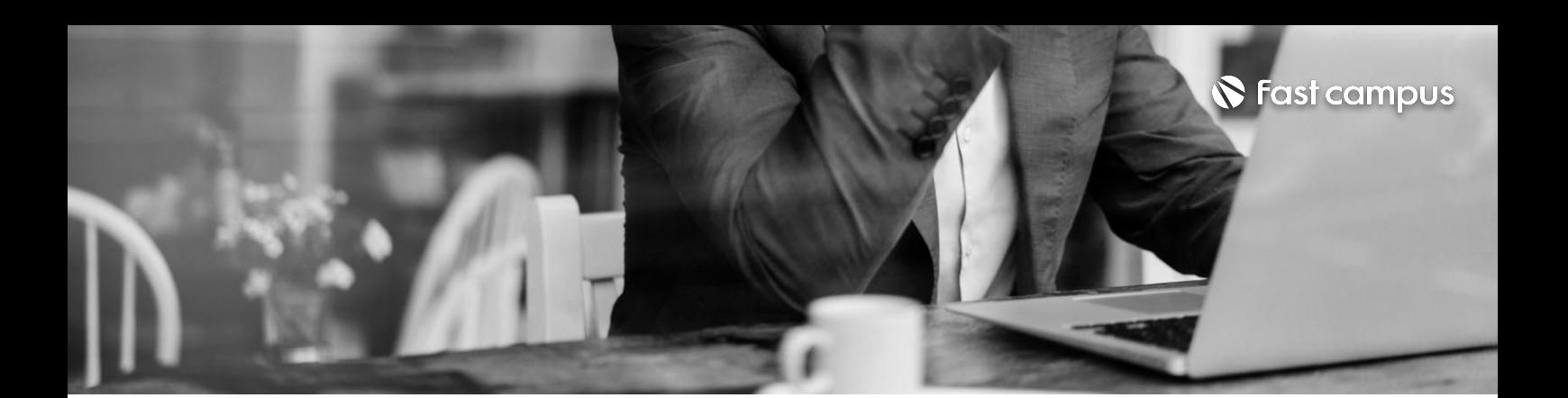

**03. 안드로이드와 친해지기**

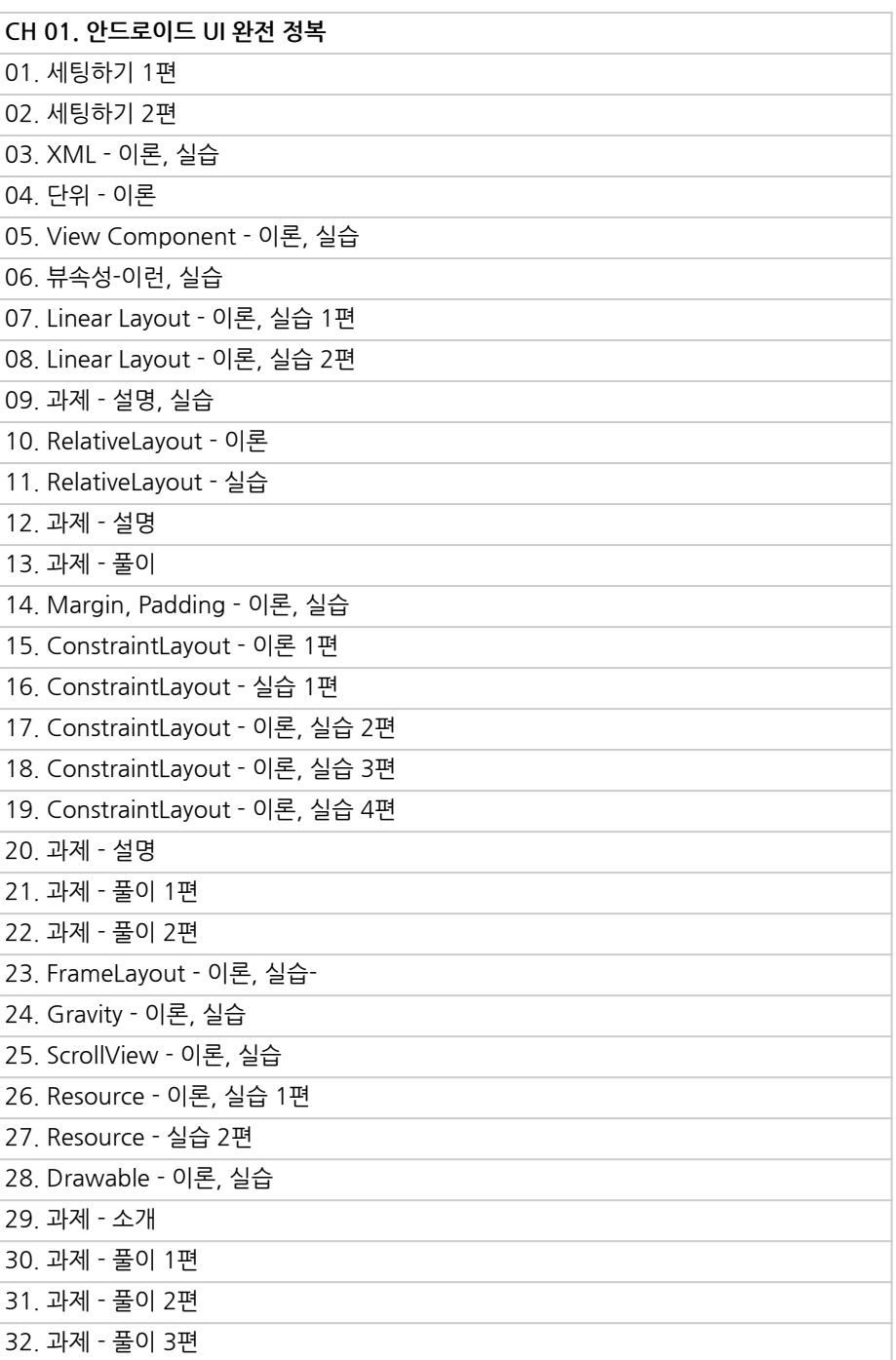

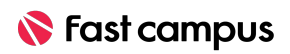

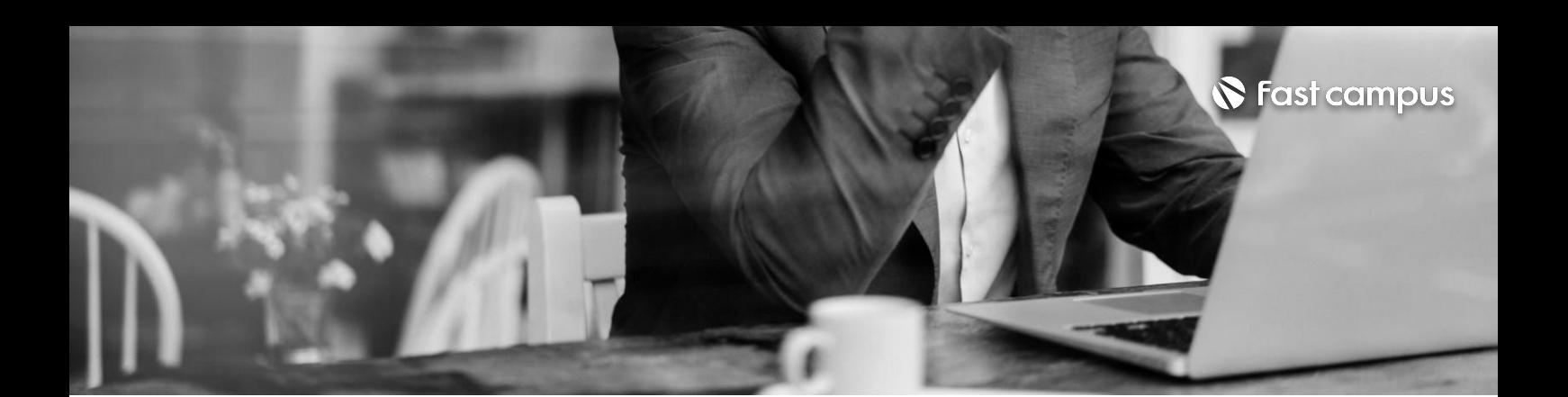

**03. 안드로이드와 친해지기**

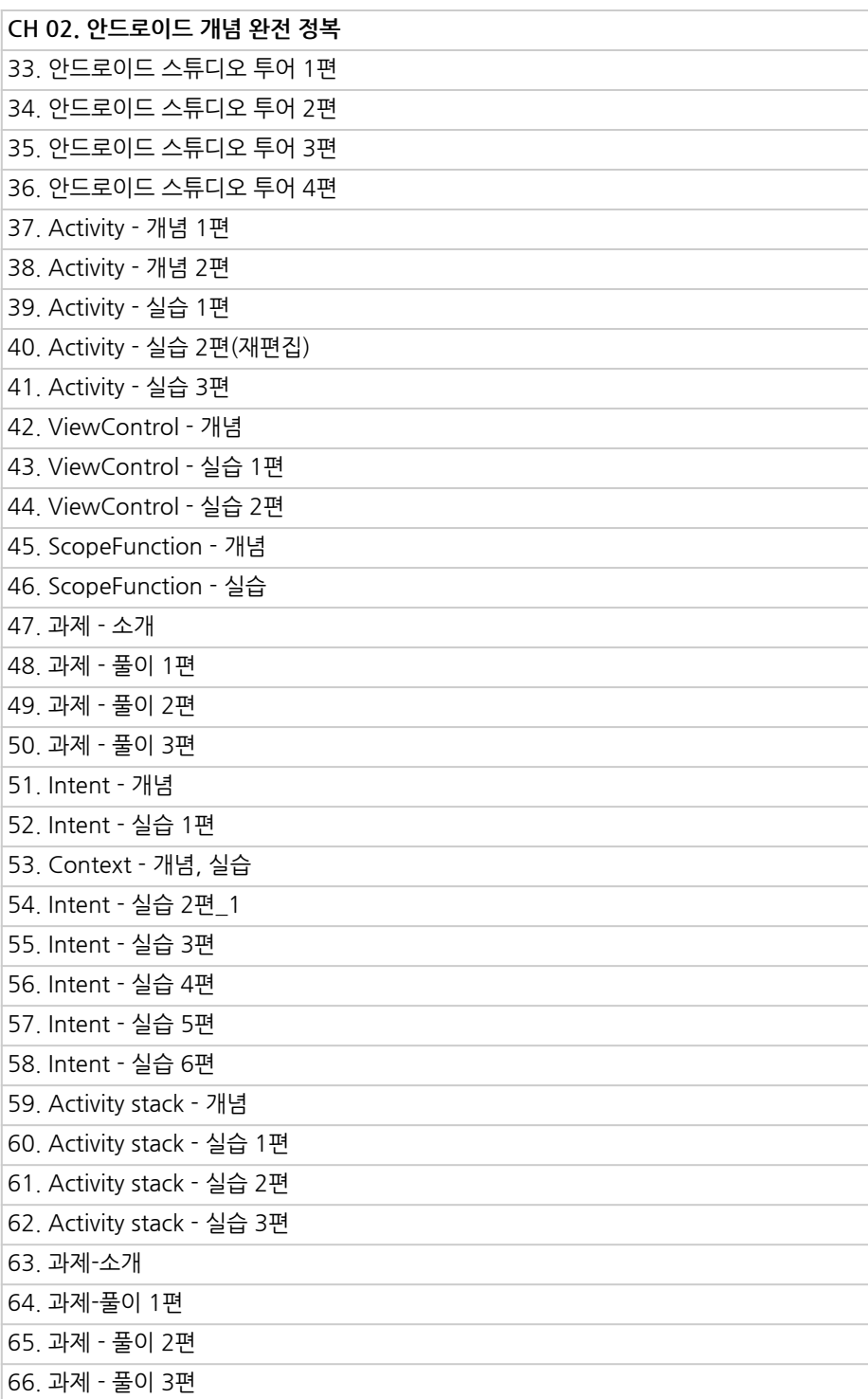

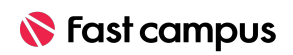

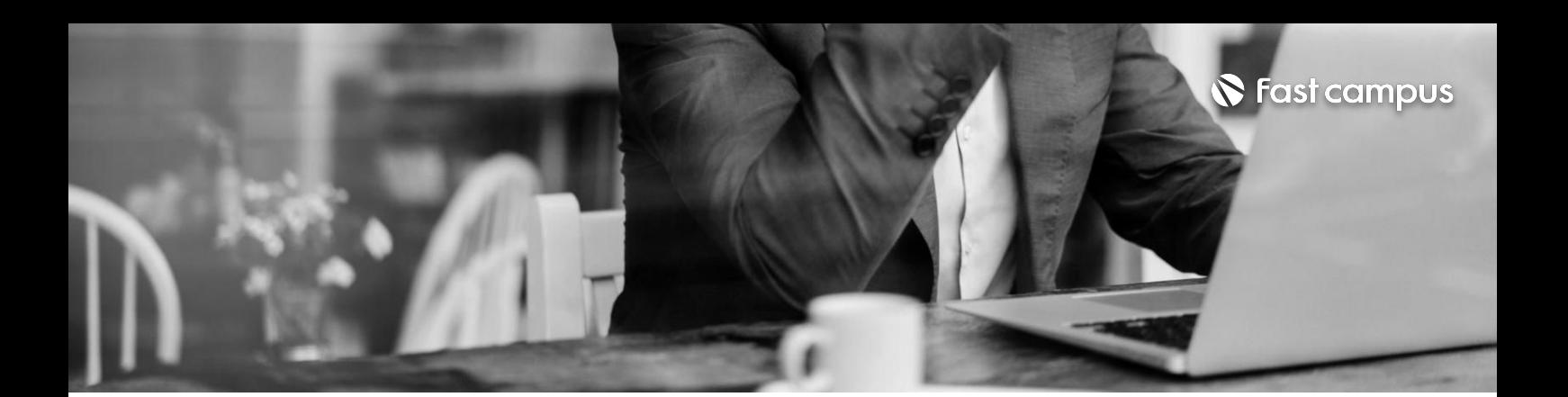

**03. 안드로이드와 친해지기**

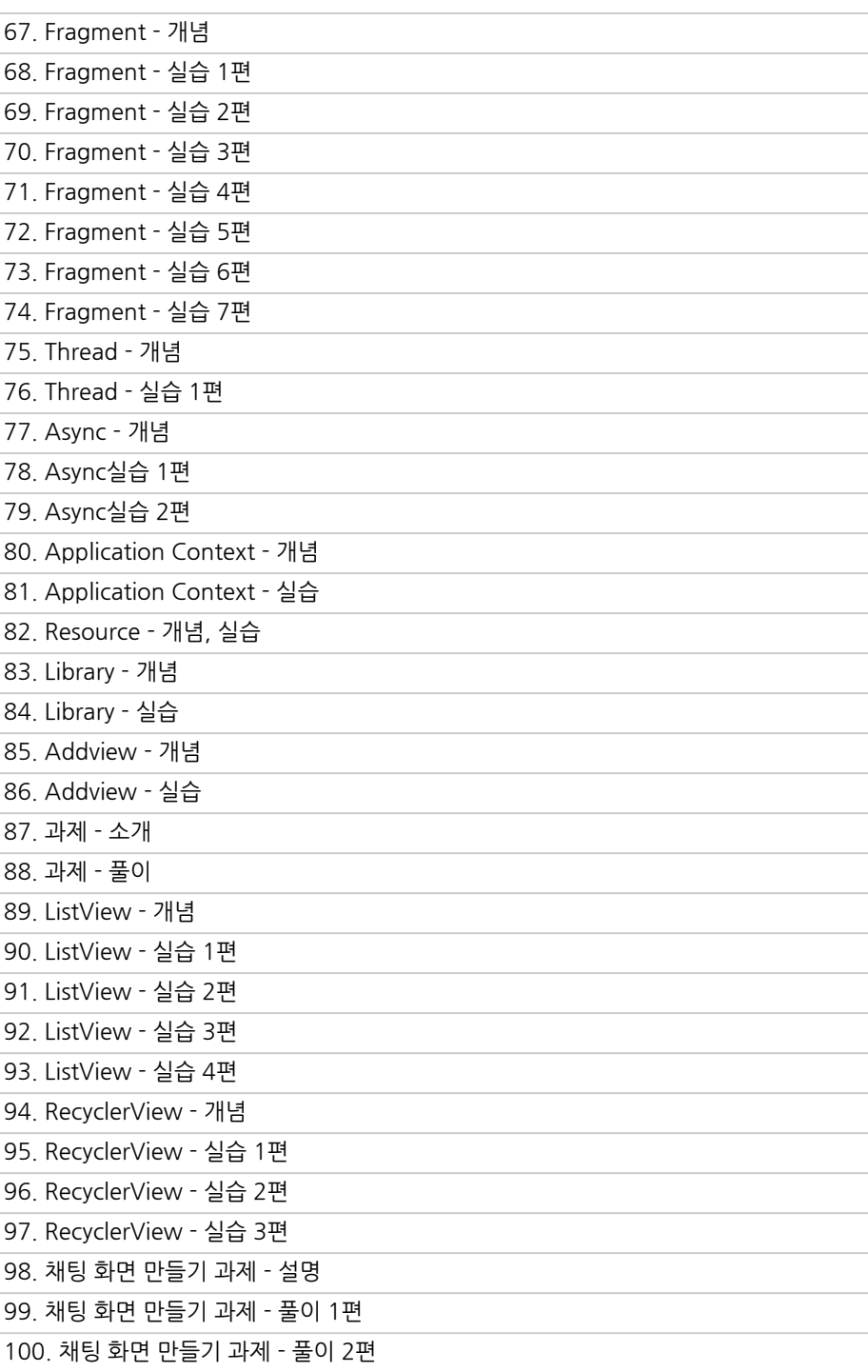

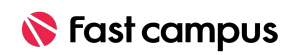

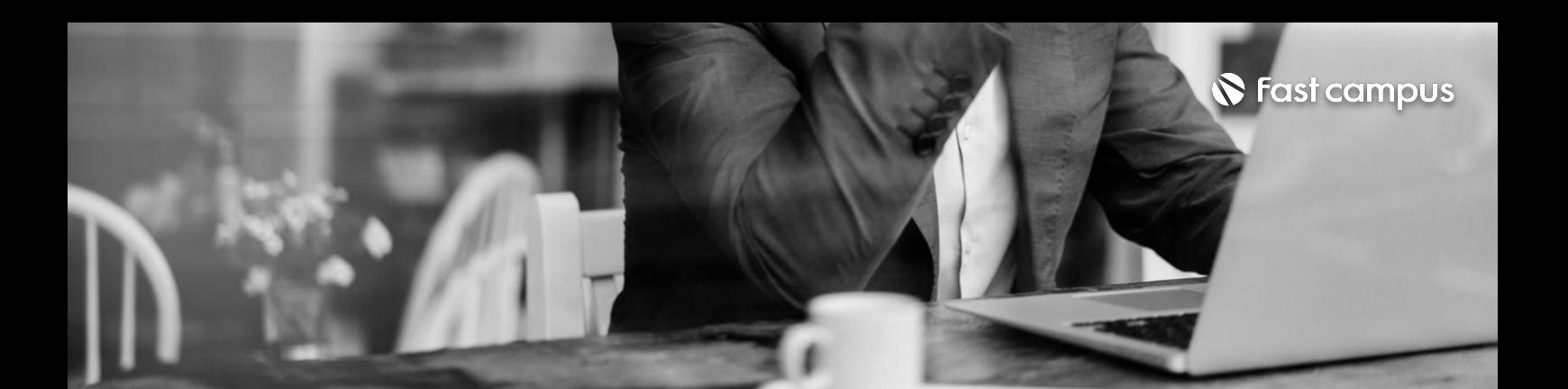

**03. 안드로이드와 친해지기**

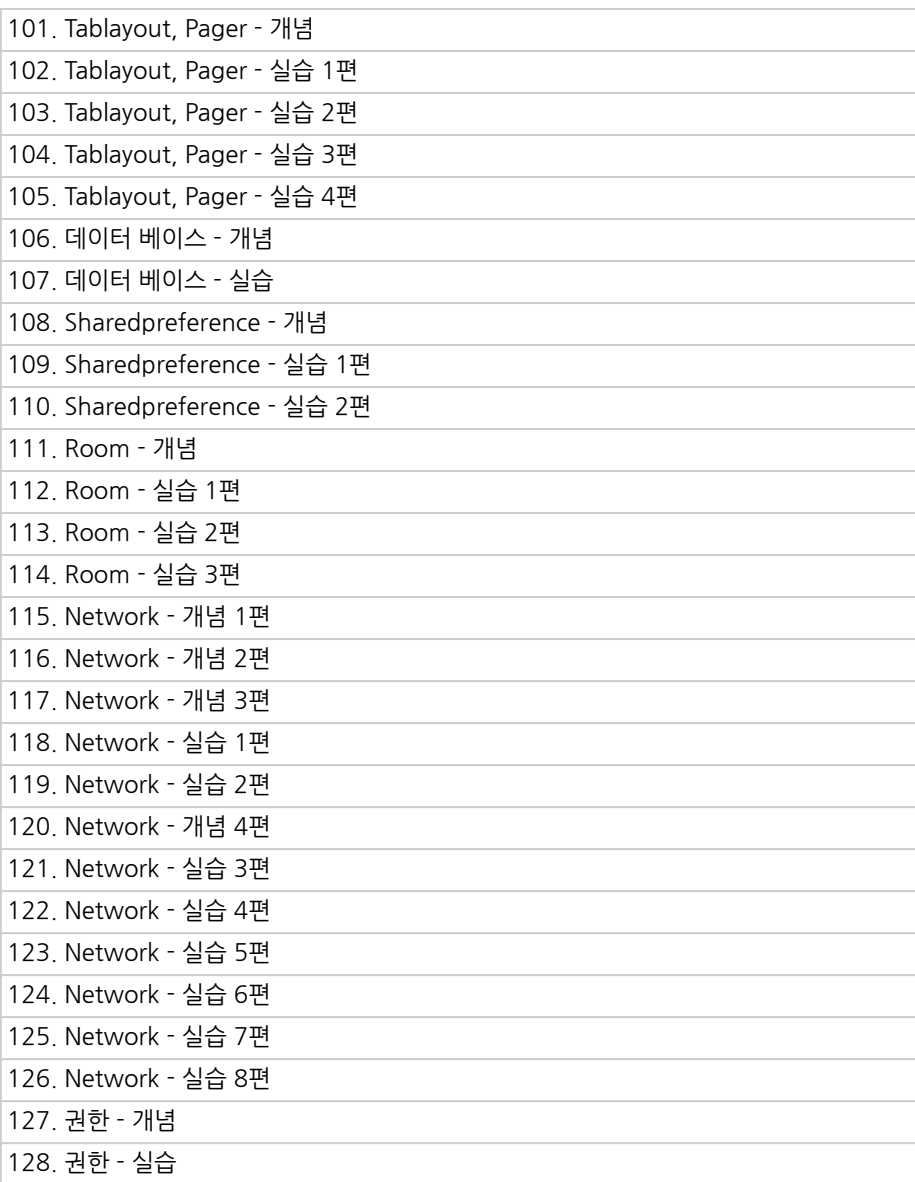

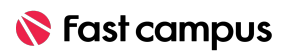

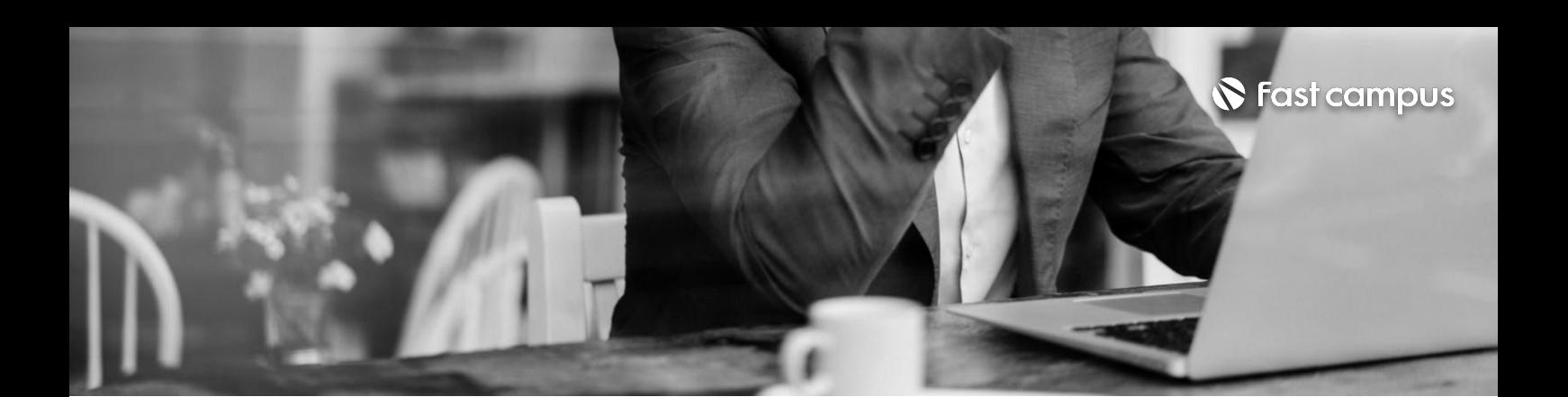

**04. 실전프로젝트**

파트별수강시간07:23:50

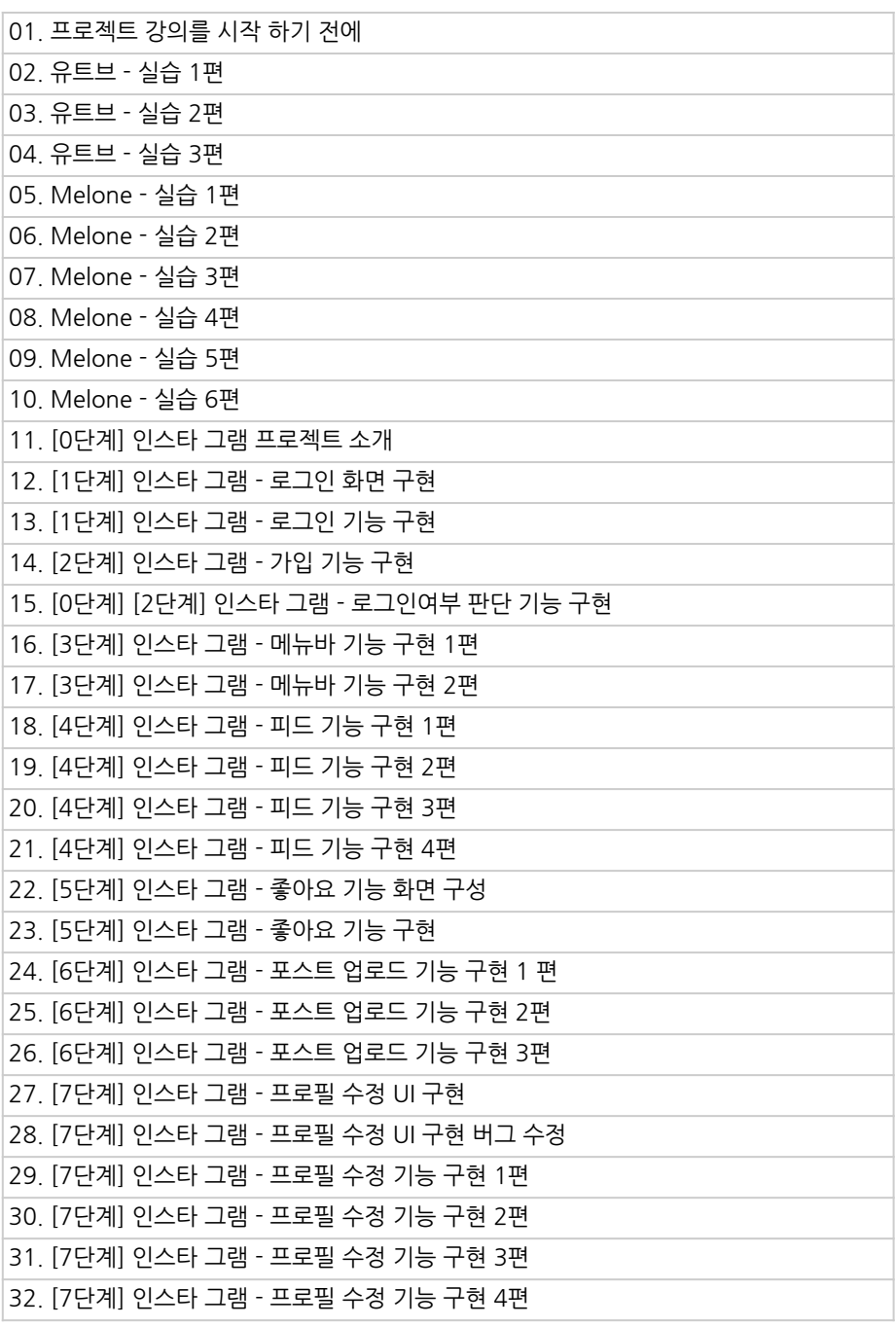

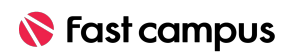

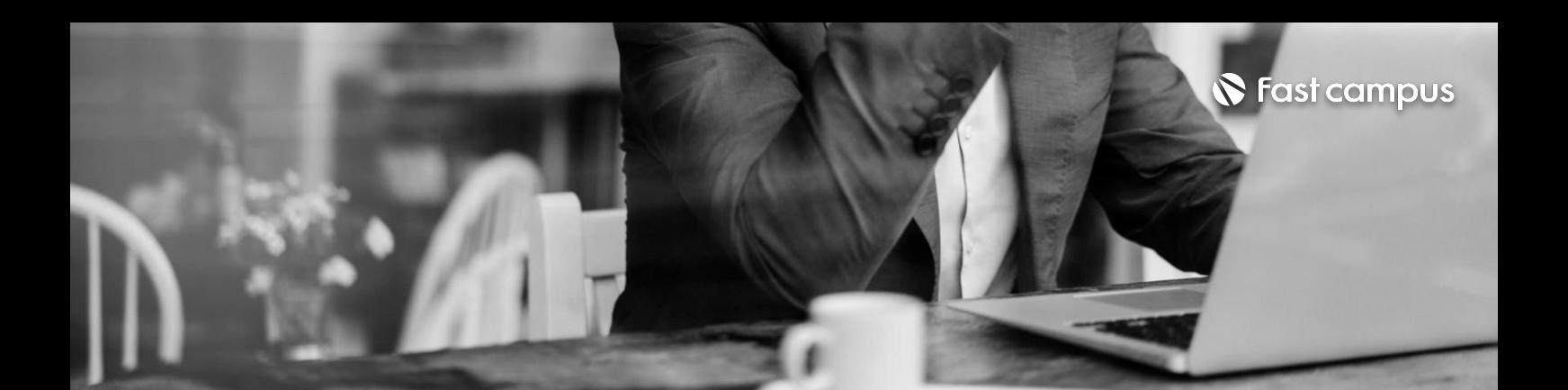

**05. 파이널프로젝트**

파트별수강시간01:54:38

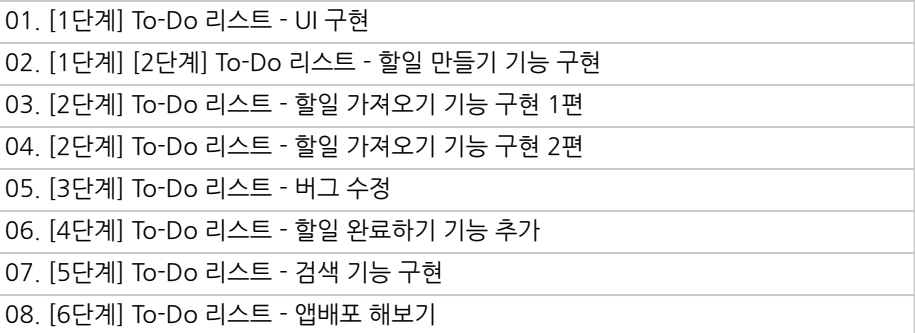

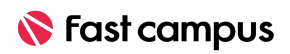

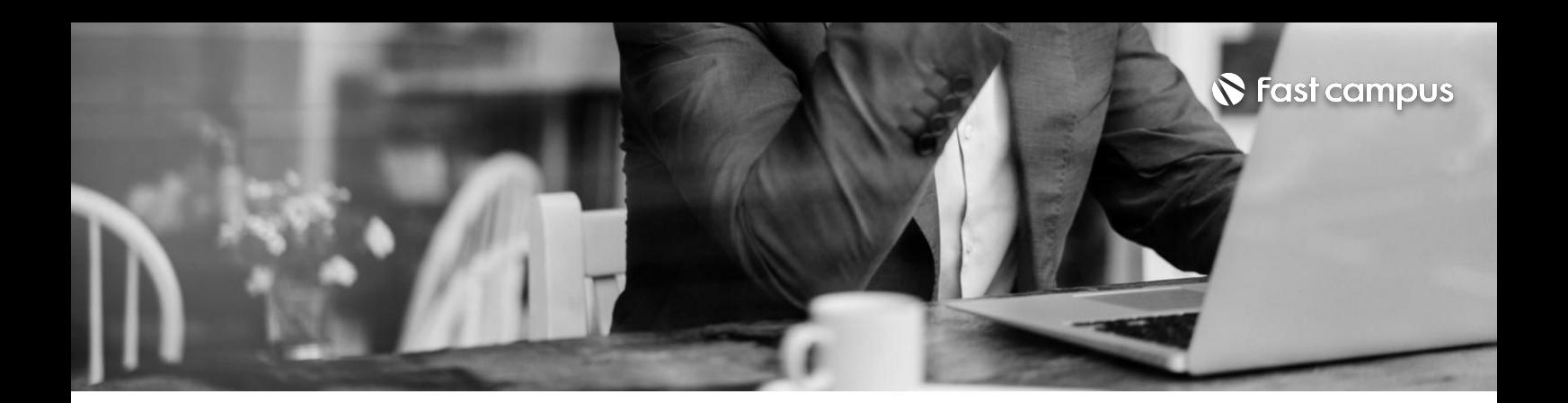

**06. 더나아가기**

파트별 수강시간 00:40:50

01.더나아기기위해서준비해야될것들 02. 안드로이드 아키텍쳐 소개 03. OOP(Object Oriendted Programing), 디자인패턴 04.코루틴 05.이후학습순서,책추천

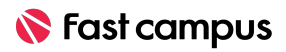

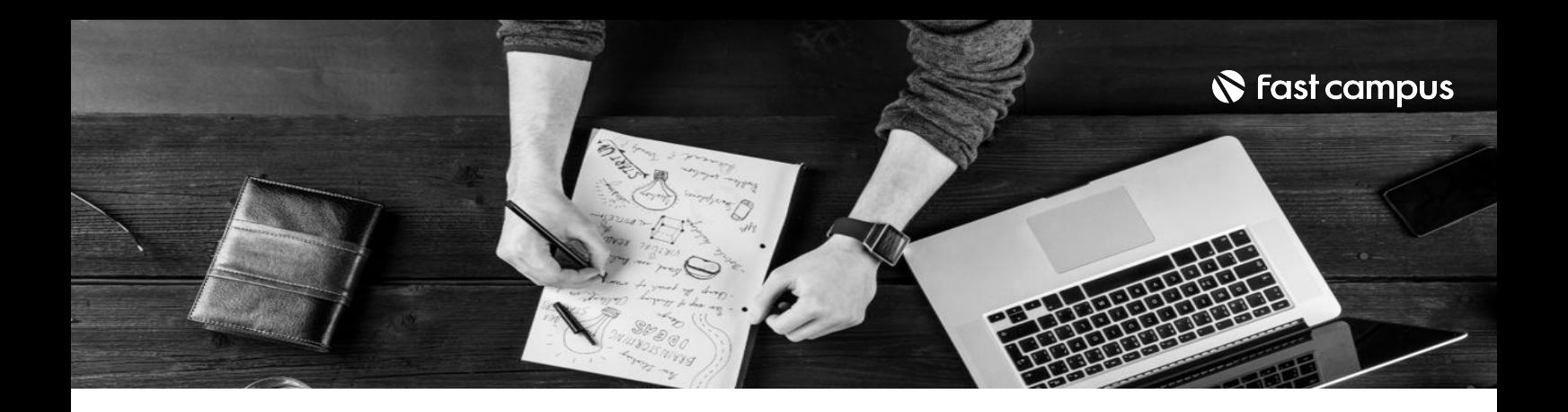

- 주의 사항 상황에 따라 사전 공지 없이 할인이 조기 마감되거나 연장될 수 있습니다.
	- 패스트캠퍼스의 모든 온라인 강의는 아이디 공유를 금지하고 있으며 1개의 아이디로 여러 명이 수강하실 수 없습니다.
	- 별도의 주의사항은 각 강의 상세페이지에서 확인하실 수 있습니다.

- 수강 방법 패스트캠퍼스는 크롬 브라우저에 최적화 되어있습니다.
	- 사전 예약 판매 중인 강의의 경우 1차 공개일정에 맞춰 '온라인 강의 시청하기'가 활성화됩니다.

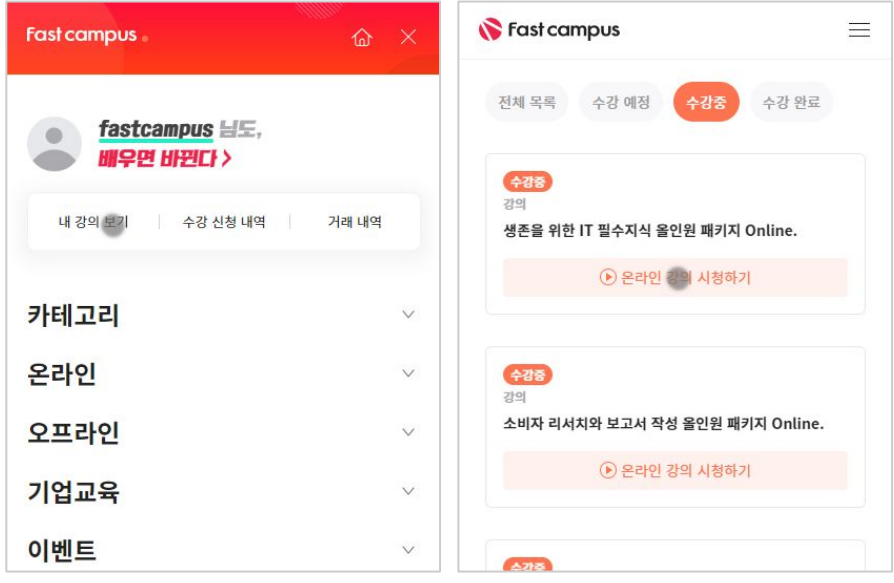

후 <mark>화불 규정</mark> 구축 - 스타인강의는각과정별 '정상수강기간(유료수강기간)'과 정상 수강기간 이후의 '복습 수강기간(무료수강기간)'으로구성됩니다.

## 환불금액은 실제 결제금액을 기준으로 계산됩니다.

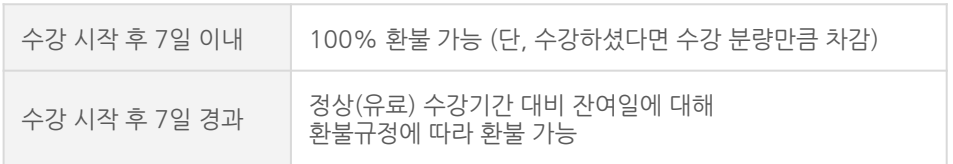

※ 강의별 환불규정이 상이할 수 있으므로 각 강의 상세페이지를 확인해 주세요.